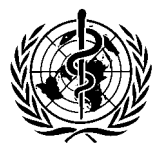

## ВСЕМИРНАЯ ОРГАНИЗАЦИЯ **ЗДРАВООХРАНЕНИЯ**

ИСПОЛНИТЕЛЬНЫЙ КОМИТЕТ Сто третья сессия Пункт 7 предварительной повестки дня

EB103/21 16 декабря 1998 г.

## Положения о списках экспертов-консультантов и комитетах экспертов

## Доклад Секретариата

Секретариат ВОЗ в настоящее время пересматривает стратегию Организации в 1. области научных исследований, а также органы, созданные в поддержку этой стратегии. Доклад будет представлен Исполнительному комитету на его Сто четвертой сессии в мае 1999 г. В связи с этим может возникнуть необходимость внесения поправок в положения о списках экспертов-консультантов и комитетах экспертов.

В ходе этого пересмотра будет проведена оценка существующих механизмов и их 2. вклада в стратегию научных исследований ВОЗ по всем кластерам и видам деятельности. Будут рассмотрены процедуры, определяющие выбор конкретных людей для включения в состав списков экспертов-консультантов, выбор экспертов из списков для включения в состав комитетов экспертов, порядок работы комитетов, а также роль Исполнительного комитета в отношении результатов их работы и последствий для общественного здравоохранения. На основе результатов этого рассмотрения Исполкому будут представлены конкретные предложения.

## ДЕЙСТВИЯ ИСПОЛНИТЕЛЬНОГО КОМИТЕТА

3. Исполнительному комитету предлагается принять к сведению настоящий доклад.

 $\equiv$   $\equiv$   $\equiv$